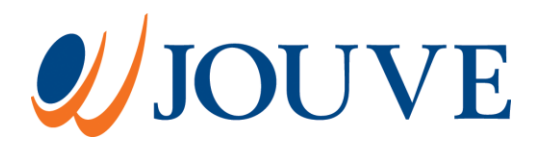

# Guide de développement Drupal Drupal

Doc ument réalisé pour Jouve

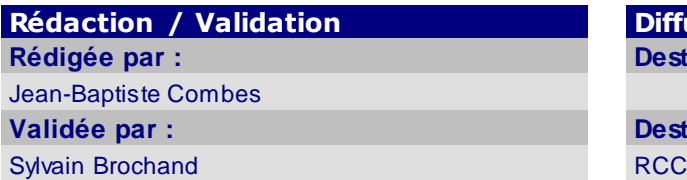

**Rédaction / Validation Diffusion Rédigée par : Destinataires client : Validée par : Destinataires Jouve :** Tous les développeurs Drupal

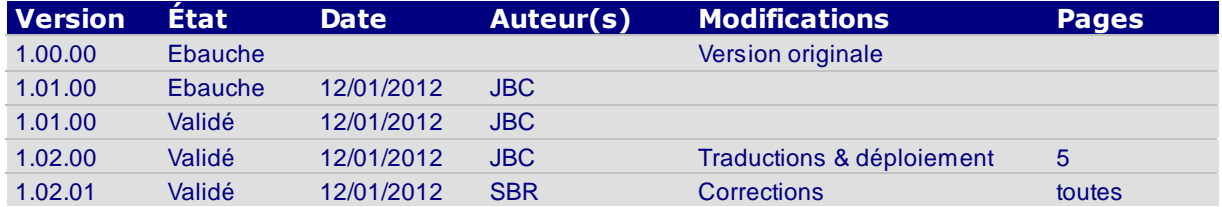

# Guide de développement Drupal **Drupal**

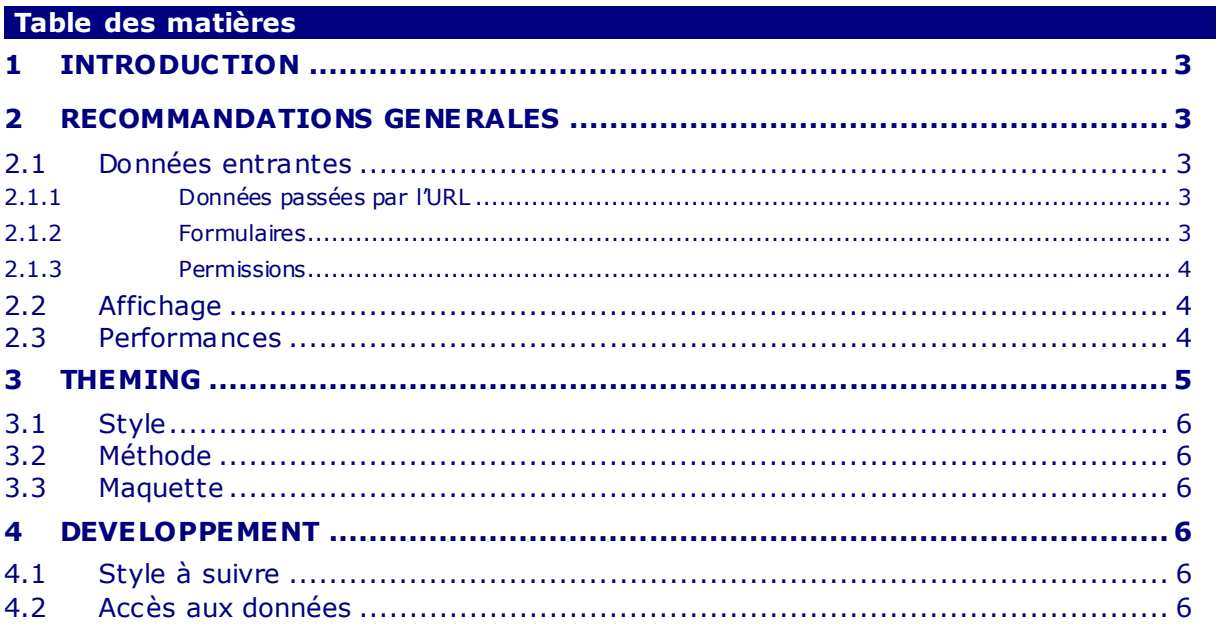

# <span id="page-2-0"></span>**1 INTRODUCTION**

<span id="page-2-1"></span>Ce document résume les consignes de développement Drupal.

# **2 RECOMMANDATIONSGENERALES**

#### <span id="page-2-2"></span>**2.1 DONNEES ENTRANTES**

Toutes les données d'entrée doivent être validées et contrôlées.

Il ne faut jamais utiliser une donnée fournie par l'utilisateur sans avoir vérifié qu'elle contient bien ce que l'on attend :

- Cela évite les injections SQL ;
- Cela évite (pour partie) les attaques de type XSS.

Les données entrantes peuvent être :

- Des données passées comme partie de l'URL
- Des données de formulaires, passées par GET
- Des données de formulaires passées par POST

Dans tous les cas, ces données sont aisément manipulables par l'utilisateur.

#### <span id="page-2-3"></span>**2.1.1 Données passées par l'URL**

Toutes les données fournies sur l'URL doivent être contrôlées avant leur utilisation.

Par exemple, dans le cas d'une page avec l'URL /mon module/%mon module facture, on s'attend à ce que *%mon module facture* soit une ID dans la base de données, c'est-à-dire un entier. Il est impératif de valider que c'est bien un entier avant de faire quoi que ce s oit avec cette valeur.

Pour cela, utiliser le mécanisme d'auto-load de drupal, en définissant la fonction mon\_module\_facture\_load(\$ob\_id). Cette fonction devra vérifier que l'argument dispose bien du format attendu et ensuite charger effectivement l'objet.

N.B : le nom de la variable doit être préfixé par le nom du module.

Voir la documentation de hook menu : [http://api.drupal.org/api/drupal/modules](http://api.drupal.org/api/drupal/modules--system--system.api.php/function/hook_menu/7) --system-[system.api.php/function/hook\\_menu/7](http://api.drupal.org/api/drupal/modules--system--system.api.php/function/hook_menu/7)

#### <span id="page-2-4"></span>**2.1.2 Formulaires**

Il est impératif d'utiliser la Form API pour tous les formulaires. Il faut aussi toujours utiliser les fonctions de callback Drupal pour la validation (fonctions \*\_validate) et les actions (fonctions \*\_submit).

#### <span id="page-3-0"></span>**2.1.3 Permissions**

Il faut toujours vérifier que l'utilisateur a bien la permission d'accéder à l'objet demandé.

Dans l'exemple précédent, l'URL mon module/%mon module facture permet d'accéder à une facture en fonction de son ID. S'il n'y a pas de contrôle, n'importe quel utilisateur peut afficher toutes les factures de tous les utilisateurs.

Il faut donc vérifier les permissions systématiquement avant de faire quelque action que ce soit (affichage, mise à jour, etc.).

#### <span id="page-3-1"></span>**2.2 AFFICHAGE**

Toutes les données affic hées doivent être :

- Nettoyées
- Traductibles dans le cas de chaînes en dur

Pour nettoyer les chaînes, la liste des fonctions disponibles est ici : [http://api.drupal.org/api/drupal/includes](http://api.drupal.org/api/drupal/includes--common.inc/group/sanitization/7) --common.inc/group/sanitization/7

Pour générer des liens, vous devez utiliser la fonction 1 (), quel que soit le lien à générer.

Dans le cas de chaînes de caractère en dur dans les modules et les thèmes, vous devez utiliser la fonction  $t()$ , avec des variables de substitution. Les variables de substitution doivent commencer par « @ » ou « % » s'il faut mettre en valeur la variable.

Par exemple (\$title contient du texte issu de la base de données) :

// Mauvais : ce n'est pas une chaîne en dur // et \$title est affiché sans nettoyage print t("title is:" . \$title); // Mauvais : \$title est affiché sans nettoyage print t("title is: ") . \$title; // Correct : l'affichage peut être traduit, // \$title est nettoyé, empêchant le XSS // et la destruction de la mise en page print t("title is: @title", array("@title" => \$title));

#### <span id="page-3-2"></span>**2.3 PERFORMANCES**

Les performances doivent être prises en compte dès le début du projet. En particulier :

- Les vues doivent être paramétrées avec une limite sur le nombre de rés ultats. Elles ne doivent remonter que le nombre de résultats effectivement affichés ;
- Les requêtes sur la base de données doivent avoir une limite ;
- Aucun filtrage des résultats ne doit être fait dans le code ou les templates.

Plutôt que de charger les entités (nœuds, etc.) avec une requête manuelle sur la base, il faut utiliser les fonctions de chargement (node\_load, etc.) qui permettent de bénéficier des mécanismes de cache de Drupal.

Afin de détecter d'éventuels problèmes, l'intégration doit être faite a vec une base de données représentative des données de production, avec un volume de données proche de celui attendu.

#### <span id="page-4-0"></span>**2.4 TRADUCTIONS**

Les traductions doivent être exportées dans des fichiers .po et importées à l'installation ou à la mise à jour. Le socle dispose d'un mécanisme permettant de réaliser cette opération automatiquement. Les fichiers po doivent se trouver dans <racine du projet>/translations/<groupe de chaines>/<code langue>.po

Par exemple, les traductions pour le groupe « Interface utilisateur » en français se trouveront dans <racine du projet>/translations/default/fr.po.

## **3 DEPLOIEMENT**

#### **3.1 METHODE DE DEPLOIEMENT**

Le déploiement du projet doit se baser sur les technologies suivantes :

- **Drush** pour l'exécution de commandes ;
- **Features** et **Strongarm** pour la gestion de la configuration ;
- **Migrate** pour l'initialisation des données.

#### **3.2 INSTALLATION**

Le projet doit comporter un module master qui active la toute la configuration et les modules nécessaires. Les commandes à exécuter pour l'installation doivent être programmées dans l'installeur installer/install.php. En particulier, le positionnement des variables doit être fait avec drush vset. Les variables qui sont modifiables par le client doivent être configurées dans le fichier de configuration externe.

**L'installation doit se faire sans intervention sur le back-office.**

#### **3.3 MISE A JOUR**

L'activation du module master suivi d'un revert des features doit déployer la nouvelle configuration. Les commandes à exécuter pour la mise à jour doivent être programmées dans l'installeur installer/install.php.

**L'installation doit se faire sans intervention sur le back -office.**

#### **3.4 INITIALISATION DES DONNEES**

Les données doivent être initialisées par Migrate. Les commandes nécessaires à l'import des données lors de l'installation doivent être programmées dans l'installeur installer/install.php.

**L'initialisation des données doit se faire sans intervention sur le back -office.**

## **4 THEMING**

#### <span id="page-5-0"></span>**4.1 STYLE**

Le style doit suivre les consignes générales de Drupal [: http://drupal.org/node/1965](http://drupal.org/node/1965)

#### <span id="page-5-1"></span>**4.2 METHODE**

- Partir de la maquette HTML
- Créer un thème vierge
- Extraire les CSS et JavaScript pour qu'ils soient gérés par Drupal
- Découper les pages de la maquette en région
	- o Ne pas hésiter à créer des régions supplémentaires en cours de route
- Remplacer le contenu exemple par les variables Drupal

#### <span id="page-5-2"></span>**4.3 MAQUETTE**

La maquette HTML doit être sous SVN. Elle doit respecter les règles suivantes :

- Tous les fichiers CSS, images et JavaScript doivent être dans un répertoire assets
- Les classes CSS doivent être préfixées par « jv- »

<span id="page-5-3"></span>Le répertoire assets doit être placé dans le thème Drupal, avec une référence svn:externals dans la maquette.

## **5 DEVELOPPEMENT**

#### <span id="page-5-4"></span>**5.1 STYLE A SUIVRE**

Le standard de codage à respecter est détaillé ici [: http://drupal.org/coding-standards](http://drupal.org/coding-standards)

Ces règles de codage s'appliquent aussi aux CSS et JavaScript.

Une attention particulière doit être apportée aux conventions de nommage. Il est impératif de préfixer les noms des fonctions et des variables persistantes par le nom du module. Les noms des fonctions privées du module doivent commencer par un underscore « \_ » suivi du nom du module.

#### <span id="page-5-5"></span>**5.2 ACCES AUX DONNEES**

Les accès aux données doivent utiliser la DB API [: http://drupal.org/developing/api/database](http://drupal.org/developing/api/database)

Toutes les requêtes modifiant des données (INSERT, UPDATE, DELETE) doivent utiliser les requêtes dynamiques ; les SELECT doivent de préférence utiliser des requêtes dynamiques.

Toutes les requêtes, même les plus simples, doivent utiliser des variables de remplacement : //Mauvais

```
db_query("SELECT n.nid, n.title FROM {node} n WHERE 
n.\overline{type} = '§type'");
//Correct
db_query("SELECT nid, title FROM {node} WHERE type = 
:type", array(
  ':type' => 'page',
));
```
Pour les requêtes remontant des listes de résultats, il faut utiliser les requêtes dynamiques et le mécanisme de modification des requêtes. Ceci permet de s'assurer que les restrictions de permissions seront bien prises en compte par Drupal. Cela permet d'exclure lors de la requête les nœuds auquel l'utilisateur n'a pas accès.

En particulier :

```
// Requête accédant à des nœuds
$query->addTag('node_access');
// Requête accédant à des termes de taxonomie
$query->addTag('term_access');
```
# Guide de développement Drupal

J/JBC/167/DO/Drupal

**Version :** 1.02.01 **Nouveauté / Evolution | Version remplacée :** 1.02.00

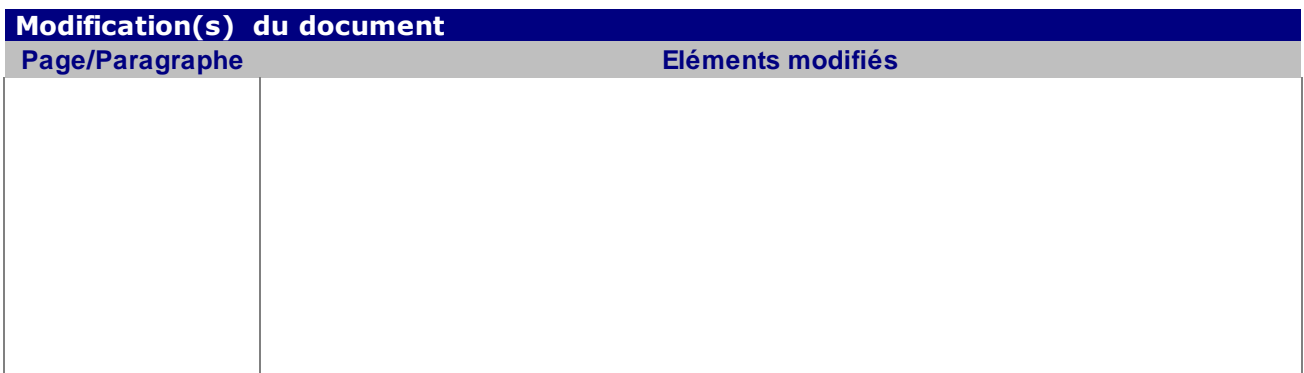

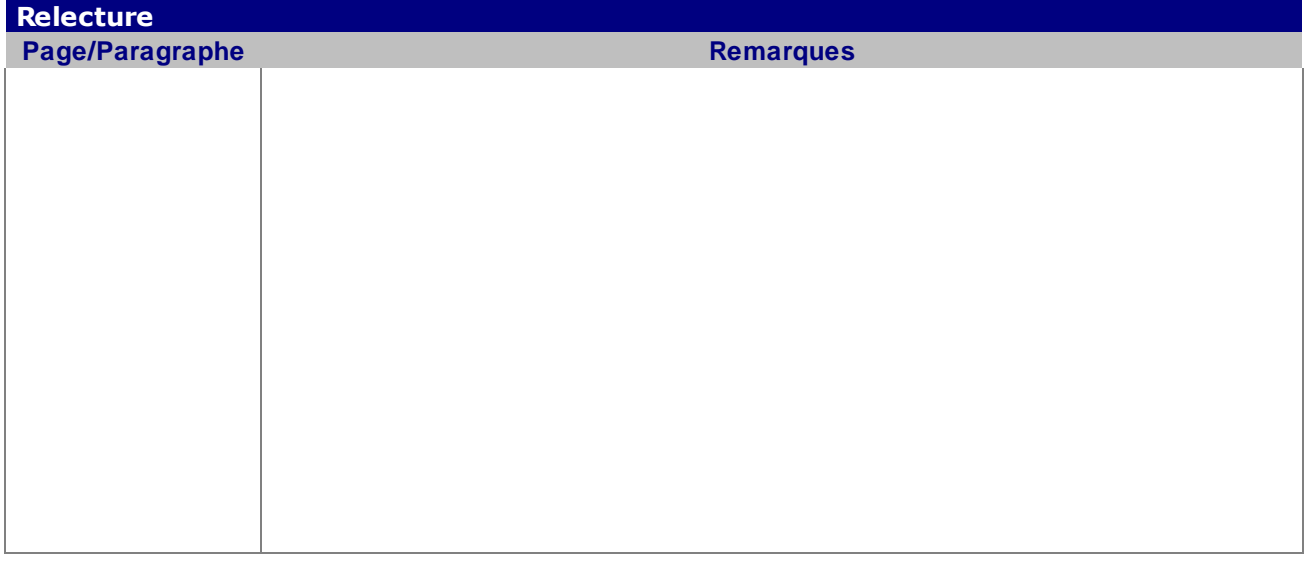

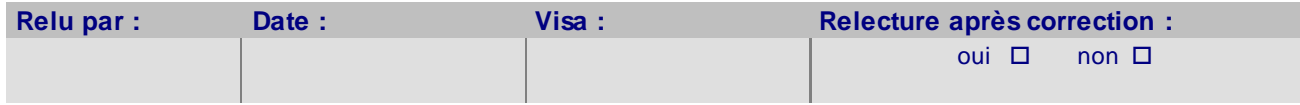

#### **A RETOURNER A JBC AVANT LE 26/01/2012**